# **como jogar futebol virtual betano**

- 1. como jogar futebol virtual betano
- 2. como jogar futebol virtual betano :link vaidebet
- 3. como jogar futebol virtual betano :codigo promocional xbet

### **como jogar futebol virtual betano**

#### Resumo:

**como jogar futebol virtual betano : Descubra a joia escondida de apostas em mka.arq.br! Registre-se agora e ganhe um bônus precioso para começar a ganhar!**  contente:

No mundo dos jogos esteve à procura de uma plataforma confiável para realizar suas apostas desportivas online? Então, como jogar futebol virtual betano busca pode terminar aqui. Betano, uma plataforma de apostas operada por Kaizen Gaming International Ltd, oferece uma variedade de opções de aposta, esportivas online. Desde o seu lançamento em como jogar futebol virtual betano 2024, a Betano cresceu rapidamente em como jogar futebol virtual betano popularidade e já está disponível em como jogar futebol virtual betano vários países.

Uma boa notícia para os novos jogadores brasileiros é a existência de um excepcional bônus de boas-vindas que oferece uma grande oportunidade a todos os novos jogador para aproveitar a plataforma Betano. Este bônus de melhores-vinda e outras ofertas promocionais seasonal são fator chave que aumentou a popularidade da plataforma.

Kaizen Gaming, com sede em como jogar futebol virtual betano Budapeste, Hungria, possui o Betano, que está ativa em como jogar futebol virtual betano 9 mercados na Europa e América Latina, já em como jogar futebol virtual betano expansão em como jogar futebol virtual betano todos os continentes, o que inclui a América do Norte e a África. Além disso, KaizenGaming opera Stoiximan na Grécia e em como jogar futebol virtual betano Chipre, o e demonstra a forte presença do grupo em como jogar futebol virtual betano todo o mundo.

A Betano não se limita a apostas de esportes, também fornece serviços de jogo online completos sob Betano Casino, onde os usuários do Brasil podem aproveitar jogos diferentes como roleta, blackjack, baccarat e muitos outros. Esses serviços são disponibilizados na qualidade e na experiência utente excepcionais demonstram a responsabilidade e envolvimento da empresa em como jogar futebol virtual betano proporcionar as melhores opções de entretenimento online. osa moeda aceita pela Betano é o Real brasileiro (R\$), o que facilita o deposito e o saque para clientes no Brasil. Visite a /news/7games-baixar-contatos-apk-2024-08-04-id-1864.html hoje próprio e descubra os benefícios de jogar e apostar con Betano.

Escolher o melhor site de apostas esportivas pode ser uma tarefa difícil para muitos apostadores — em como jogar futebol virtual betano especial, porque hoje em como jogar futebol virtual betano dia existem diversas opções e nem todas podem ser consideradas confiáveis. E apesar de plataformas como Bet365 , SportingBet e Betano oferecerem bônus grátis de boas-vindas, detalhes como a reputação e a segurança dos serviços são pontos importantes e que precisam ser levados em como jogar futebol virtual betano conta na hora de escolher uma casa de apostas online. Além disso, a praticidade dos métodos de pagamento e as regras para resgatar o dinheiro são outros aspectos que devem influenciar na decisão do usuário.

Vale ressaltar que, apesar de os jogos de azar serem proibidos no Brasil pelo Decreto de Lei nº 9.215, casas de apostas online são legais em como jogar futebol virtual betano território nacional. Isso porque a sede dessas plataformas fica em como jogar futebol virtual betano outros países, e as transações, portanto, são consideradas internacionais. Além disso, já existem casas totalmente brasileiras que atuam dentro da legalidade. Para ajudar você a escolher o melhor site de apostas esportivas, o TechTudo lista a seguir as cinco principais plataformas online. Portanto,

continue a leitura para saber quais modalidades esportivas oferecem, se disponibilizam bônus grátis, quais as regras de saque e mais.

Qual o melhor site de apostas esportivas? Uma das opções é o Bet365 — Foto: Ana Letícia Loubak/TechTudo

 Site de apostas esportivas: onde apostar em como jogar futebol virtual betano jogos de futebol? Veja no Fórum do TechTudo

Qual o melhor e mais confiável site de apostas esportivas para ganhar dinheiro em como jogar futebol virtual betano 2024?

Com tantas opções disponíveis atualmente, é difícil dizer qual é o melhor site de apostas esportivas — principalmente porque cada um tem suas características, regras e condições, que os tornam mais ou menos atrativos para os usuários. Apesar disso, existem 5 casas que estão entra as mais confiáveis, bem avaliadas e mais utilizadas pelos apostadores — tanto iniciantes quanto profissionais. Conheça cada uma delas a seguir.

1. Bet365

O Bet365 é um site com diferentes opções de apostas esportivas e não esportivas, além de uma vasta biblioteca de jogos de azar. A página inicial do site é dividida entre duas abas: "Esportes" e "Ao vivo". Na primeira opção, os usuários podem encontrar informações de partidas que estão em como jogar futebol virtual betano destaque no site e os principais eventos esportivos do dia. Já na aba "Ao vivo", como o nome sugere, é possível acompanhar estatísticas de diferentes esportes em como jogar futebol virtual betano tempo real.

O site oferece um amplo leque de opções para palpites, desde esportes tradicionais e e-sports até eventos políticos (como eleições presidenciais). A plataforma também conta com jogos populares de cassino, como BlackJack e Pôquer, além dos populares fantasy games, nos quais os jogadores podem criar um time fictício de atletas para participar de competições virtuais. Página inicial do Bet365 — Foto: Reprodução/Gabriel Pereira

Depósitos, bônus de boas-vindas e saques

O usuário possui diferentes opções de depósito para adicionar fundos à conta, incluindo transferência bancária, cartão de crédito e Pix. O Bet365 também fornece bônus para o primeiro depósito efetuado pelo o usuário — que pode ser de 100% a 200% do valor depositado, com um limite máximo de R\$ 300.

Formas de pagamento aceitas pelo Bet365 — Foto: Reprodução/Gabriel Pereira Dentro do Bet365 existem algumas regras para que o saque seja feito de forma segura e sem fraudes. O método de saque deve ser o mesmo utilizado para depósito — com exceção do Pix, que não está disponível —, e o CPF cadastrado na conta de destino deve ser o mesmo cadastrado no site. Ainda, é importante destacar que o saque só pode ser efetuado após o usuário realizar o processo de confirmação da identidade. Além disso, a plataforma possui um teto de saque de R\$ 100 mil.

Reputação

O Bet365 está há mais de vinte anos no mercado e é uma das plataformas mais utilizadas pelos apostadores e, portanto, é confiável. No entanto, ela possui o selo "Não Recomendada" no Reclame Aqui. Isso acontece porque, como como jogar futebol virtual betano sede não fica no Brasil, a empresa não faz questão de responder às reclamações dos clientes por essa plataforma. Para eventuais problemas, o ideal é contatar o Bet365 pelo chat interno ou por email.

#### Cadastro e plataformas disponíveis

Para se cadastrar na plataforma, o usuário deve ser maior de idade e concordar com os termos e condições do Bet365. A casa de apostas online pode ser acessada pelo navegador no computador ou em como jogar futebol virtual betano celulares. No entanto, você não vai encontrar o app da plataforma nas lojas de aplicativo para Android e iOS por conta das diretrizes que proíbem aplicações que promovem apostas.

### 2. SportingBet

Outro site de apostas esportivas bastante popular no Brasil é o SportingBet — não à toa, ele está na lista dos melhores, sendo uma opção interessante tanto para iniciantes quanto para quem já é profissional e aposta há mais tempo. Apesar de oferecer categorias semelhantes às do Bet365, o SportingBet possui diferenciais como a possibilidade de apostar em como jogar futebol virtual betano competições de xadrez. A plataforma também oferece a categoria "Entretenimento", que engloba eventos e festivais ao redor do mundo.

É possível acessar a maior parte dos recursos do site por meio de como jogar futebol virtual betano página inicial. O menu lateral concentra as categorias esportivas disponíveis, e a opção "Ao Vivo" permite acompanhar estatísticas de eventos esportivos em como jogar futebol virtual betano tempo real. O SportingBet também oferece uma variedade de jogos de cassino, como Pôquer e Roda da Fortuna.

Página inicial do SportingBet — Foto: Reprodução/Gabriel Pereira

Depósitos, bônus de boas-vindas e saques

Ao se cadastrar no site, o usuário pode incluir um cupom para adquirir bônus no ato do primeiro depósito. Acontece que, diferente do Bet365, esse valor é de apenas 100% da quantia depositada — com um limite máximo de R\$ 300. Entre as opções de pagamento aceitas pelo site estão Pix, boleto bancário, TED (Transferência Eletrônica Disponível) e aplicativos de pagamento. Muitas casas de apostas online, como o SportingBet, oferecem bônus como presente de boasvindas — Foto: Reprodução/Gabriel Pereira

É possível sacar o lucro adquirido na plataforma ou valores que não estão comprometidos por apostas, mas os saque devem ser feitos por meio da mesma via utilizada para fazer o depósito. Eles têm valor mínimo de R\$ 40 e máximo de R\$ 35 mil. Reputação

O SportingBet está no mercado desde 1998 e é uma das casas de aposta online mais populares entre os apostadores. O site possui nota 6,4 no Reclame Aqui e o selo "Razoável", com uma taxa de 100% das reclamações respondidas. Além disso, o endereço possui o selo VeriSign emitido pela empresa de segurança digital de mesmo nome —, que atesta a confiabilidade do site no quesito segurança de dados.

Cadastro e plataformas disponíveis

Qualquer usuário acima dos 18 anos pode se cadastrar na SportingBet. A plataforma pode ser acessada pelo computador e possui um aplicativo, que pode ser baixado no Android no site oficial do SportingBet em como jogar futebol virtual betano formato APK (Android Package). Não existe um app para dispositivos iOS, mas os usuários de iPhone ainda podem acessar o site do SportingBet pelo navegador do aparelho.

#### 3. Betano

Além do Bet365 e do SportingBet, outro site de apostas esportivas que não pode ficar de fora da lista de melhores é a Betano — uma das casas online favoritas dos brasileiros. Assim como as plataformas anteriores, a Betano oferece diversas modalidades para apostar, como esportes tradicionais, e-sports, automobilismo e eventos políticos. Há também a possibilidade de participar de jogos de azar. Entretanto, o esporte com maior destaque na plataforma é o futebol.

A página inicial do site se assemelha à do SportingBet: a interface é simples e o usuário tem acesso aos principais esportes do site pelo menu lateral. Na parte central, o site exibe os principais eventos do momento, além de informar quais são as partidas que estão acontecendo ao vivo. Diferentemente das outras plataformas, a Betano não se limita a exibir as estatísticas e transmite simultaneamente algumas das partidas. Entretanto, para assistir a qualquer evento na plataforma, é necessário fazer um depósito de no mínimo R\$ 20 e possuir saldo em como jogar futebol virtual betano conta.

A página inicial da Betano possui um layout semelhante ao da SportingBet — Foto: Reprodução/Gabriel Pereira

Depósitos, bônus de boas-vindas e saques

A Betano oferece diferentes formas de depositar créditos na plataforma, que vão desde transferência bancária e boleto até o Pix. O site também oferece bônus de 100% — com um teto de R\$ 300 — como presente de boas-vindas para novos usuários. No entanto, diferente das demais plataformas, o apostador pode decidir se vai usar esse bônus em como jogar futebol virtual betano apostas esportivas, jogos de cassino ou em como jogar futebol virtual betano

ambos.

Bônus da Betano pode ser direcionado para as apostas ou para os jogos de Cassino — Foto: Reprodução/Gabriel Pereira

### Reputação

A plataforma está desde 2013 no mercado e já patrocinou eventos como o Campeonato Carioca 2024 e o reality show "A Fazenda". No Reclame Aqui, o site possui nota 5,6 e selo de reputação "Ruim", apesar de ter taxa de 97% das reclamações respondidas. As queixas normalmente envolvem problemas no momento do saque e com bloqueios de contas. No entanto, apesar dos imbróglios, ainda é possível dizer que se trata de uma plataforma segura. Cadastro e plataformas disponíveis

Qualquer um com mais de 18 anos pode se cadastrar no site. A casa de apostas está disponível em como jogar futebol virtual betano navegadores web e para iOS, por meio de aplicativo que pode ser baixado na App Store. A Betano oferece também um APK para celulares Android, disponível para download no site oficial da casa de apostas.

#### 4. BetNacional

A BetNacional, como o próprio nome já indica, é uma plataforma de apostas online totalmente brasileira. Diferentemente das outras casas, ela tem categorias limitadas a esportes, com uma maior atenção ao futebol. Por isso, não é possível apostar em como jogar futebol virtual betano jogos de cassino ou em como jogar futebol virtual betano fantasy games pelo site.

A página inicial do BetNacional é similar a dos outros sites de apostas online e apresenta uma interface limpa e intuitiva. Logo no início, é possível identificar os destaques do momento, acompanhar as estatísticas de partidas em como jogar futebol virtual betano tempo real e, pelo menu lateral, acessar todas as opções de esportes oferecidas pelo site.

Página principal do site BetNacional exibe os esportes disponíveis no canto esquerdo do site — Foto: Reprodução/Gabriel Pereira

Depósitos, bônus de boas-vindas e saques

Diferentemente dos demais sites de apostas, a BetNacional não fornece bônus de boas-vindas a novos usuários. A plataforma compensa os apostadores com a possibilidade de depositar e sacar valores com uma maior agilidade. Além disso, o valor mínimo de depósito no site é de apenas R\$

1. Para evitar fraudes, os depósitos são aceitos apenas quando realizados pelo titular da conta e os únicos métodos de pagamento são via Pix e AstroPay. Reputação

O BetNacional ganhou espaço no mercado ao patrocinar campeonatos e clubes brasileiros. Atualmente, a marca possui nota 6,4 no Reclame Aqui e o selo de reputação "Razoável", com uma taxa de 99% de reclamações respondidas. A plataforma oferece suporte interno para os usuários e é considerada segura.

Cadastro e plataformas disponíveis

A casa de aposta é restrita para maiores de 18 anos. É possível acessar o site via navegadores web. Para dispositivos Android, a BetNacional oferece um APK que pode ser baixado diretamente do site oficial. Não há aplicação oficial para iOS, mas os apostadores podem acessar a plataforma pelo navegador do iPhone.

#### 5. Sportsbet.io

Por fim, fechando o top 5 melhores sites de apostas esportivas online está o Sportsbet.io, uma casa que foi fundada em como jogar futebol virtual betano 2024. Pela plataforma, os usuários podem efetuar palpites em como jogar futebol virtual betano diferentes modalidades, desde as mais tradicionais até e-sports e automobilismo. Além disso, o site possui uma biblioteca de cassinos e jogos "Pay-to-Earn" — "pague para ganhar", em como jogar futebol virtual betano tradução literal.

Logo na página inicial, é possível navegar pelos destaques do momento, conferir os palpites de diversas competições diferentes e verificar as categorias de esportes presentes no site. O Sportsbet.io também oferece a opção de acompanhar, em como jogar futebol virtual betano tempo real, as estatísticas de jogos que estão acontecendo ao vivo.

Página inicial do Sportsbet.io — Foto: Reprodução/Gabriel Pereira

Depósitos, bônus de boas-vindas e saques

Assim como a BetNacional, o Sportsbet.io não oferece bônus de boas-vindas a novos usuários. Apesar de haver a opção de adicionar cupons promocionais no momento do cadastro, a plataforma em como jogar futebol virtual betano si não fornece extras para novos assinantes. Em como jogar futebol virtual betano vez disso, o site realiza promoções recorrentes, que funcionam como eventos, permitindo que os apostadores adquiram créditos ou vantagens.

Além de oferecer as principais opções para depósito — como Pix, transferência bancária, boleto e aplicativos de pagamento —, o Sportsbet.io se destaca por permitir que os usuários façam depósitos por meio de criptomoedas. É possível adicionar créditos na plataforma com Bitcoin, Ethereum e Tron. Ainda, o usuário pode comprar os ativos digitais diretamente pelo site. Sportsbet.io é uma das poucas plataformas que aceitam criptomoedas como forma de pagamento — Foto: Reprodução/Gabriel Pereira

É possível utilizar diferentes métodos de saque, contanto que o favorecido seja o titular da conta. A plataforma ainda permite que o usuário converta seus ganhos para uma criptomoeda e os transfira para uma carteira digital. O valor mínimo de saque permitido pela plataforma é de R\$ 50 e o limite é de R\$ 10.000.

Reputação

De todas os sites de apostas online citadas, o Sportsbet.io é o que possui a nota mais alta no Reclame Aqui, com 7,1 pontos e selo de reputação "Bom". A casa de apostas já é conhecida pelos apostadores brasileiros e é responsável por patrocinar grandes clubes do futebol brasileiro e mundial. Assim, é possível considerar o Sportsbet.io segura e confiável.

Cadastro e plataformas disponíveis

O site é proibido para menores de 18 anos e pode ser acessado via navegadores web. Aplicativos para Android e iOS estão sendo desenvolvido pelo Sportsbet.io. Enquanto a aplicação não é lançada, os usuários podem acessar o site também pelos navegadores dos celulares. Com informações de Reclame Aqui (1 e 2), Betano e SportsBet

Veja também: renda extra na Internet: como ganhar dinheiro online

# **como jogar futebol virtual betano :link vaidebet**

As eleições presidenciais são eventos políticos importantes em como jogar futebol virtual betano muitos países, e no Brasil, elas acontecem a cada quatro anos. Além de ser uma oportunidade para os cidadãos escolherem seu representante, essas eleições também são um momento emocionante para os fãs de apostas esportivas online, especialmente no site Betano. Apostas Políticas na Betano

A Betano oferece uma grande variedade de mercados de apostas políticas, incluindo as eleições presidenciais. Esses mercados permitem que os usuários apostem em como jogar futebol virtual betano diferentes aspectos das eleições, como o vencedor geral, o percentual de votos e outros acontecimentos relacionados à eleição.

Tipo de Mercado Exemplo

# **Aposta grátis na Betano: aumente suas chances de ganhar!**

A Betano, uma loja online de apostas esportivas e jogos de azar, oferece a todos os seus clientes brasileiros a oportunidade de participar de promoções exclusivas. Essa vez, vamos falar sobre as aposta grátis na Betano e como elas podem te ajudar a aumentar suas chances de ganhar. A Betano é uma plataforma de apostas online segura e confiável, operada pelo Kaizen Gaming International Ltd desde 2024. Ela oferece aos seus jogadores uma variedade de esportes e mercados para apostar, além de uma ampla gama de jogos de cassino. Nosso artigo da /jogomais-lucrativo-da-blaze-2024-08-04-id-32169.html, você pode encontrar mais informações detalhadas sobre a plataforma e como jogar futebol virtual betano classificação geral.

### **O que é uma aposta grátis?**

Uma aposta grátis é uma oferta especial que permite que os jogadores façam uma aposta sem arriscar seu próprio saldo. Essa é uma ótima oportunidade para experimentar diferentes esportes ou apostas sem temer perder seu próprio dinheiro.

- Se você estiver correto e ganhar a aposta, poderá receber todas as ganhanças credenciadas em como jogar futebol virtual betano como jogar futebol virtual betano conta.
- Se você estiver enganado, perderá apenas a aposta grátis e nada mais.

### **Como obter uma aposta grátis na Betano?**

Existem vários meios de se qualificar para uma aposta grátis no site da Betano:

- 1. Cadastre-se para uma nova conta na Betano e aproveite a oferta de boas-vindas;
- 2. Faça um depósito mínimo em como jogar futebol virtual betano como jogar futebol virtual betano conta;
- 3. Participe de promoções regulares por meio do site da Betano.

Depois de se qualificar para uma aposta grátis, você receberá um código promocional ou um aviso informando que você tem uma aposta grátis disponível. Certifique-se de ler atentamente as regras associadas a essa promoção.

### **Como usar uma aposta grátis na Betano?**

Usar como jogar futebol virtual betano aposta grátis é simples:

- 1. Escolha um evento esportivo em como jogar futebol virtual betano que deseja apostar;
- 2. Na tela de apostas, marque a opção "usar aposta grátis";
- 3. Insira o valor da aposta (até o limite especificado pela Betano);
- 4. Confirme a como jogar futebol virtual betano aposta.

Se você ganhar a aposta grátis, as ganhanças serão automaticamente adicionadas ao seu saldo em como jogar futebol virtual betano dinheiro real. Agora, você está pronto para desfrutar de suas vitorias na Betano!

# **como jogar futebol virtual betano :codigo promocional xbet**

## **Estados Unidos é o melhor parceiro para as nações africanas "sem cordasnos atados", diz secretária do Comércio Gina Raimondo**

Os Estados Unidos são o melhor parceiro para as nações africanas "sem cordasnos atados", mas não forçarão as nações africanas a escolher a parceria dos EUA sobre a Rússia ou a China, disse asecretária do Comércio dos EUA Gina Raimondo à como jogar futebol virtual betano .

"Achamos que somos os melhores, achamos que oferecemos oportunidades consistentes com os valores de liberdade e democracia da África, e portanto, queremos ser o parceiro que você escolher para trabalhar", disse asecretária Raimondo como jogar futebol virtual betano uma entrevista exclusiva à como jogar futebol virtual betano 's Larry Madowo como jogar futebol virtual betano Nairobi.

Elas falaram ao lado doAmCham Business Summit após reuniram-se com o presidente do Quênia, William Ruto, durante como jogar futebol virtual betano primeira viagem oficial à África. Como muitas outras nações africanas, o Quênia tem laços profundos com a China, que financia projetos e projetos de infraestrutura de grande escala como jogar futebol virtual betano todo o continente.

A Rússia também está fazendo novos progressos no continente, aproveitando o sentimento antiocidental como jogar futebol virtual betano algumas nações para se beneficiar das vendas de armas e recursos naturais.

Asecretária Raimondo abordou a crítica de que as nações africanas desprezam "lições" dos EUA e de seus aliados europeus sobre democracia e direitos humanos e muitos preferem lidar com a China ou a Rússia que não fazem exigências semelhantes.

Raimondo disse que os EUA estão indo para a África "sem cordas nos atados", dizendo que ela trouxe mais de uma dúzia de empresas para a cimeira de Nairobi.

"Acabei de me reunir com o Presidente Ruto e nós tivemos um encontro fantástico. Eu disse a ele: nós não estamos aqui para fazer lições, estamos aqui para parceria, estamos aqui para aprender conosco, estamos aqui para investir, como jogar futebol virtual betano seu povo e como jogar futebol virtual betano seu país", disse ela.

### **Tabela de Comparação de Países**

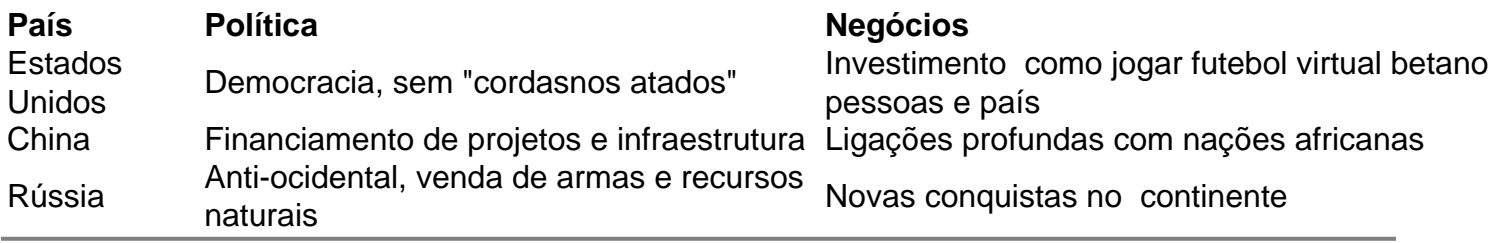

Author: mka.arq.br

Subject: como jogar futebol virtual betano

Keywords: como jogar futebol virtual betano

Update: 2024/8/4 15:21:52